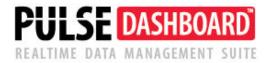

## Take charge of your business with PULSE Dashboard Software

## **Inventory Module**

PULSE Dashboard is revolutionary software that lets you leverage your Macola investment a new way— with a real-time display of your vital business metrics, and detailed analysis with the click of a mouse. Other PULSE modules include Executive, Sales & Marketing, Customer Service/Shipping, Inventory, Material Requirements Planning, Financial Control, Production and Inventory ABC Class Generator. For more information, go to <u>www.PULSEdashboard.com</u>.

#### PULSE Dashboard adds value to your Macola® investment

- Manage with real-time data, on-screen, company-wide, all the time
- Inconsistencies between reports from different departments are eliminated
- Important metrics not found in standard Macola<sup>®</sup> software
- One-click drill-down to view details & One-click report writer generates custom reports
- Export all charts and reports to Excel/printer/PDF/e-mail
- Installation & training in an afternoon

| File Executive Sales and              | d Marketing Inventory  | Add-Ons Pu       | rchasi | ing Settings Adı      | ministration H    | elp                   |                             |                                           |           |                                       |              |                |          |                |                |        | PULSE DASHBOARD |
|---------------------------------------|------------------------|------------------|--------|-----------------------|-------------------|-----------------------|-----------------------------|-------------------------------------------|-----------|---------------------------------------|--------------|----------------|----------|----------------|----------------|--------|-----------------|
| 12/26/2019 💌 🥑 Refre                  | sh Current Module Auto | o-refresh 📃 4    | 🕞 Ref  | fresh All Modules A   | uto-refresh 📃     | 🕱 Export to           | o Excel                     |                                           |           |                                       |              |                |          |                | Login as User: | NGANDY | User Control    |
| Executive Financial                   | Customer Service       | Sales and Ma     | rketir | ng Inventory F        | Purchasing P      | roduction             | Material R                  | equirements                               |           |                                       |              |                |          |                |                |        |                 |
| Summary Item Details View             | Inventory Transactions | Inventory Status | Ser    | rial/Lot/Bin Status R | eorder Advice Rep | ort Physical In       | nventory Ad                 | vanced Screen Desig                       | ner - Inv | entory turns Transaction              | ns that resu | ulting in neg  | ative o  | n-hand qty + 🗸 |                |        |                 |
| Stock Status                          |                        |                  |        |                       |                   | Ir                    | Inventory l                 | Jsage Aging                               |           |                                       |              |                |          |                |                |        | 4               |
| Drag a column header here to          | group by that column   |                  |        |                       |                   |                       | P                           | eriod                                     |           | \$ Amount<br>\$121.699                | Count        | 10             | %<br>1 % |                |                |        |                 |
| Cat - Prod Cat Cd                     | O/H Class A \$         | O/H Class B \$   |        | O/H Class C \$        | 0/H \$            |                       | 5-12 Months<br>13-24 Months |                                           |           | \$121,099<br>\$223,127<br>\$1,616,946 |              | 10<br>14<br>14 | 2%       |                |                |        |                 |
|                                       |                        |                  |        |                       |                   |                       | 25-48 Months                |                                           |           | \$2,760,020                           |              | 29             | 19 %     |                |                |        |                 |
| SP                                    | \$177,527              | (\$93,           | 998)   | \$3,225,9             | 06 \$3,31         |                       | Over 48 Mont                | ıs                                        |           | \$5,286,603                           |              | 86             | 36 %     |                |                |        |                 |
| ASM                                   | \$2,663,965            |                  | \$0    |                       | \$0 \$2,66        | 3,965 N               | Vever Used                  | Total                                     |           | \$4,496,302<br>\$14,504,698           |              | 136<br>289     |          |                |                |        |                 |
| MB                                    | \$2,223,880            |                  | \$0    |                       |                   | 23,880                |                             | Total                                     |           | \$14,004,098                          |              | 269            |          |                |                |        |                 |
| LIR                                   | \$2 113 640            | (150             | SO.    |                       |                   | 13 640 🗡              | Inventory F                 | Exceptions Sun                            | many      |                                       |              |                |          |                |                |        |                 |
|                                       | \$11,246,838           | (\$53            | ,396)  | \$3,302,2             | 20 \$14,5         | 04,698                | inventory                   |                                           | ategory   |                                       |              | Numbe          | r        | 1              |                |        |                 |
| Inventory Turns Grap                  | h                      |                  |        |                       |                   | 11                    | tems with no                |                                           | oregor y  |                                       |              | - Harrise      | . 32     | •              |                |        |                 |
|                                       | •                      |                  |        |                       |                   |                       |                             | material cost type                        |           |                                       |              |                | (        |                |                |        |                 |
| 0.3                                   |                        | д                |        |                       |                   | It                    | tems with no                | product category                          |           |                                       |              |                | 42       | 2              |                |        |                 |
| 0.2                                   |                        | $- \land$        |        |                       |                   |                       |                             | buyer/planner cod                         |           |                                       |              |                | 0        |                |                |        |                 |
|                                       |                        |                  |        |                       |                   |                       |                             | ms with no prima                          |           | r                                     |              |                | 150      |                |                |        | =               |
| 0.2                                   | -                      | - \              |        |                       |                   |                       |                             | gative on-hand qu<br>nted in the last phy |           | ventory                               |              |                | 6<br>199 |                |                |        |                 |
| 0.1                                   |                        |                  |        |                       |                   |                       |                             | ns (greater than 3                        |           |                                       |              |                | 209      |                |                |        |                 |
| /                                     |                        |                  | -      |                       |                   |                       |                             | ems (less than 1 r                        |           |                                       |              |                | 80       |                |                |        |                 |
| 0.1                                   |                        |                  |        |                       |                   | A                     | Activity date g             | reater than Last Co                       | ount date | e                                     |              |                | 89       |                |                |        |                 |
| 0.0                                   |                        |                  | -      | A' Items              | Bitems C          |                       |                             | on-hand quantities                        |           |                                       |              |                | 34       |                |                |        |                 |
| · · · · · · · · · · · · · · · · · · · |                        |                  |        |                       |                   |                       |                             | w/ O/H qty not equ                        |           |                                       |              |                | 2        | 2              |                |        |                 |
| Dec/18 Jan/19 Feb                     | o/19 Mar/19 Apr/19 N   | lay/19 Jun/19    | Jul/19 | Aug/19 Sep/19         | Oct/19 Nov/19     | Dec/19                | _ot items w/ (              | D/H qty not equal it                      | em/loca   | tion O/H qty                          |              |                |          | 5              |                |        |                 |
| Inventory Turns Detai                 | ile Chart              |                  |        |                       |                   |                       |                             |                                           | _         |                                       |              |                |          |                |                |        |                 |
|                                       |                        |                  |        |                       |                   |                       |                             |                                           |           |                                       |              | _              |          |                |                |        |                 |
| Drag a column header here to          | group by that column   |                  |        |                       |                   |                       |                             |                                           |           |                                       |              |                | ~        |                |                |        |                 |
| Item #                                | Item D                 | esc 1            | Loc    | Cat - Prod Cat Cd     | O/H Qty (Loc)     | Inv Turns<br>Dec-2019 | Usag                        | e Qty - 12 Month Tot                      | al (Loc)  | Usage Qty - YTD Total (L              | .oc) Mont    | hs O/H (Loc    | ) 7      |                |                |        |                 |
|                                       |                        |                  |        |                       |                   |                       |                             |                                           |           |                                       |              |                |          |                |                |        |                 |
| LOT                                   | LOT CONTROLLE          |                  | MA     |                       | 50                |                       | 0.0                         |                                           | 0.0       |                                       | 0.0          | 9,99           |          |                |                |        | _               |
| CASS12                                | CASSETTE 12 SF         |                  |        | SP                    | 968               |                       | 0.0                         |                                           | 10.0      |                                       | 10.0         | 1,16           | _        |                |                |        |                 |
| BELL                                  | Bell for Bicycle, Si   | lver             | MA     | PB                    | 5                 |                       | 0.0                         |                                           | 1.0       |                                       | 1.0          |                | 0.0      |                |                |        |                 |
| COM1                                  | COMPONENT ITE          | EM 1             | MA     | С                     | 2,204             |                       | 0.0                         |                                           | 657.0     | 65                                    | 57.0         | 4              | 0.3      |                |                |        |                 |
| Z30COM                                | Purchased Comp         | onent Item       | MA     | UB                    | 0                 |                       |                             |                                           | 0.0       |                                       | 0.0          |                | 0.0      | 1              |                |        | ×               |

#### PULSE Inventory gives you information probably not seen before:

- Inventory Turns are calculated nightly based on 12-month trailing transactions for each item
- Inventory Exceptions such as missing information, negative on-hand and over/under stock items are shown
- Inventory Aging highlights what inventory is not being used to help improve cash flow
- Stock Status Report shows dollars by location by inventory class
- Inventory Status shows key information such as month-by-month activity, months on-hand and turns
- Reorder Advice helps with determining what items should be ordered to meet demand
- Physical Inventory reports will assist with a faster and more accurate count during the count process
- Create POP, Purchase Orders or Sales Orders in Macola<sup>®</sup> with a simple screen for any item if needed

# PULSE offers Optional functionality to extend the value to your Macola<sup>®</sup> and PULSE Dashboard investment

- Purchase Order Generator Module allows the User to define detailed, specific rules to create Purchase Orders in Macola. Include variables such as Lead Time, Min/Max, EOQ and other parameters used to generate Purchase Orders. Eliminate errors and the tedious task of keying POs into Macola. Simply select items from a list to create the orders.
- ABC Class Generator Module allows the User to better manage Inventory through the use and setting of ABC Classifications for Items based on dollar usage over the past 12 months.

#### PULSE Inventory Status profiles each item including monthly activity

Sort or filter on each column and re-arrange the columns as needed. See key data on each item in an easy-to-read grid showing the on-hand quantity, date of last usage, sale, purchase, manufacture, months on-hand and inventory turns for the past 12 months.

| Drag a col | lumn header here to grou | ip by that column      |                      |                    |          |                  |                     |                        |                     |                                     |                     |                     | L            | • 8 8        |
|------------|--------------------------|------------------------|----------------------|--------------------|----------|------------------|---------------------|------------------------|---------------------|-------------------------------------|---------------------|---------------------|--------------|--------------|
| Location   | Item #                   | Item Description 1     | Cat - Prod<br>Cat Cd | Item Pur<br>or MFG | 0/H \$   | O/H Qty<br>(Loc) | On-Ord Qty<br>(Loc) | Qty Allocated<br>(Loc) | Months O/H<br>(Loc) | Usage Qty - 12<br>Month Total (Loc) | Turn 12 Month (Loc) | Last Usage $\nabla$ | Last Sale Dt | Last Purch D |
| CIN        | POLY RH 6358             | BUSHING                | PW                   | Р                  | \$178    | 8                | 0                   | 26                     | 0.7                 | 143.0                               | 78.0                | 7/22/14             |              | 7/17/14      |
| CIN        | E5425                    | EDGE HOUSING           | FAB                  | P                  | \$22,280 | 3.231.7          | 4.500               | 1.795.33               | 1.0                 | 40,035.0                            | 8.9                 | 7/22/14             |              | 7/18/14      |
| IN         | VELCRO CUSTOM            | VELCRO                 | MIS                  | P                  | \$0      | . 0              | . 0                 | 1,558                  | 0.0                 | 27,188.0                            | -0.7                | 7/22/14             |              |              |
| CIN        | POLY RH 6233             | BUSHING                | PW                   | P                  | \$251    | 74               | 0                   | 149                    | 0.5                 | 1,972.0                             | 10.4                | 7/22/14             |              | 7/17/14      |
| CIN        | E5420                    | EDGE HOUSING           | FAB                  | P                  | \$7,156  | 1,047.21         | 639.3               | 555.33                 | 1.7                 | 7,226.0                             | 6.0                 | 7/22/14             |              | 7/18/14      |
| IN         | CARTON 5'BENCH           | SHIPPING CARTON        | CTN                  | P                  | \$5,689  | 3,189.4          | 500                 | 98.4                   | 25.9                | 1,475.0                             | 0.5                 | 7/22/14             |              | 6/24/14      |
| IN         | POLY RH 6227             | BUSHING                | PW                   | P                  | \$38     | 5                | 0                   | 9                      | 0.5                 | 115.0                               | 2.8                 | 7/22/14             |              | 7/17/14      |
| IN         | E5453                    | EDGE HOUSING           | FAB                  | P                  | \$14,718 | 2,173.09         | 2,700.6             | 515.99                 | 1.5                 | 17,819.0                            | 6.0                 | 7/22/14             | 11/8/12      | 7/18/14      |
| IN         | INS 35.5X28.75           | SHIPPING CARTON INSERT | INS                  | Р                  | \$0      | 0                | 0                   | 411                    | 0.0                 | 8,917.0                             | -0.9                | 7/22/14             | 7/3/13       |              |
| IN         | POLY RH 6219 ST          | BUSHING                | PW                   | Р                  | \$0      | 0                | 0                   | 50                     | 0.0                 | 1,200.0                             | -13.1               | 7/22/14             |              | 7/17/14      |
| IN         | POLY RH 6210             | BUSHING                | PW                   | P                  | \$0      | 0                | 300                 | 951                    | 0.0                 | 15,491.0                            | 18.2                | 7/22/14             |              | 7/17/14      |
| IN         | POLY RH 6315             | BUSHING                | PW                   | Р                  | \$0      | 0                | 0                   | 2                      | 0.0                 | 100.0                               | -96.3               | 7/22/14             |              | 7/16/14      |
| IN         | POLY RH 6334             | BUSHING                | PW                   | P                  | \$35     | 3                | 0                   | 4                      | 0.2                 | 183.0                               | 21.4                | 7/22/14             |              | 7/17/14      |
| IN         | E5410                    | EDGE HOUSING           | FAB                  | Р                  | \$21,264 | 3,061.49         | 3,000               | 928.57                 | 1.7                 | 21,665.0                            | 7.5                 | 7/22/14             |              | 7/18/14      |
| IN         | POLY RH 6375             | BUSHING                | PW                   | Р                  | \$0      | 0                | 0                   | 6                      | 0.0                 | 359.0                               | 120.8               | 7/22/14             |              | 7/17/14      |
| IN         | IN35.5X28.7X2.5          | SHIPPING CARTON INSERT | INS                  | P                  | \$0      | 0                | 0                   | 286                    | 0.0                 | 2,317.0                             | -4.1                | 7/22/14             |              |              |
| IN         | E48009-00                | EDGE HOUSING           | FAB                  | P                  | \$15,654 | 2,252.93         | 3,838.3             | 343.6                  | 0.4                 | 63,168.0                            | 9.4                 | 7/22/14             |              | 6/25/14      |
| IN         | POLY RH 6369             | BUSHING                | PW                   | P                  | \$0      | 0                | 0                   | 1                      | 0.0                 | 177.0                               | 30.5                | 7/22/14             |              | 7/16/14      |
| IN         | CARTON LVST RH           | SHIPPING CARTON        | CTN                  | P                  | \$0      | 0                | 0                   | 30                     | 0.0                 | 3,986.0                             | -1.1                | 7/22/14             |              | 12/19/10     |
| IN         | POLY RH 6270 ST          | BUSHING                | PW                   | P                  | \$436    | 9                | 0                   | 19                     | 0.2                 | 554.0                               | -6.5                | 7/22/14             |              | 7/17/14      |
| IN         | INS 29X39 2.6LB          | SHIPPING CARTON INSERT | INS                  | P                  | \$0      | 0                | 0                   | 75                     | 0.0                 | 3,561.0                             | -1.3                | 7/22/14             |              |              |
| IN         | INS35.5X28.75X3          | SHIPPING CARTON INSERT | INS                  | P                  | \$0      | 0                | 0                   | 346                    | 0.0                 | 4,010.0                             | -5.9                | 7/22/14             |              |              |
| IN         | POLY RH 6247 ST          | BUSHING                | PW                   | P                  | \$96     | 3                | 0                   | 17                     | 0.1                 | 242.0                               | -0.2                | 7/22/14             |              | 7/17/14      |
| SIN        | INS34.5X30.5X2.          | SHIPPING CARTON INSERT | INS                  | Р                  | \$0      | 0                | 0                   | 0                      | 0.0                 | 46.0                                | -6.7                | 7/22/14             |              |              |

#### **PULSE tracks Inventory Turns**

The purpose of increasing inventory turns is to reduce holding costs and overall inventory. Turns are an indication of the movement of inventory. An item that turns over once per year will have higher holding costs versus turning more frequently. Turns are calculated by dividing usage over 3,6,9 or 12 months by the average on-hand inventory during the same time period. View turns for purchased items, manufactured items or both

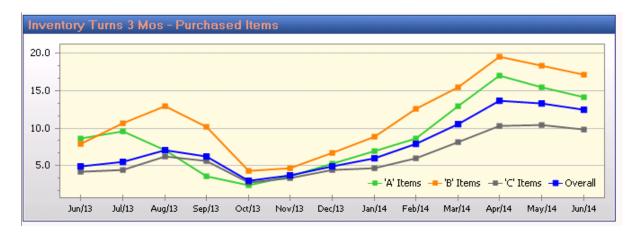

#### **PULSE Inventory Item Detail View**

View details for any item for Available to Promise, Usage, Serial/Lot/Bin, MRP Summary or Detail, Bill of Material and Where Used. This flexible report may be changed and adapted to many uses. MRP information is available in PULSE even without the Macola<sup>®</sup> MRP Module.

| 2/26/2019 💌 🥑 Refresh Current Modu                                                                                                    | e Auto-refresh 🔲 🚱 Re                                                                                                    | fresh All Modules Auto-r                                                   | refresh 🔲 🕱 Export to Excel                                                                                            |                    |                             |                                                                               |                       | Login as User: NGAI                                                                                 | NDY 💌 Use                                                                                                    |
|----------------------------------------------------------------------------------------------------|----------------------------------------------------------------------------------------------------|----------------------------------------------------------------------------|----------------------------------------------------------------------------------------------------|--------------------|-----------------------------|-------------------------------------------------------------------------------|-----------------------|----------------------------------------------------------------------------------------------------|----------------------------------------------------------------------------------------------------|
|                                                                                                    |                                                                                                    |                                                                            |                                                                                                    |                    |                             |                                                                               |                       | Login us oscin. Hori                                                                                |                                                                                                    |
| ecutive Financial Customer Se                                                                                                    |                                                                                                    | -                                                                          |                                                                                                    | -                  |                             |                                                                               |                       |                                                                                                    |                                                                                                    |
| mmary ] Item Details View ] Inventory Trans                                                                                                    | actions Inventory Status Se                                                                                                | rial/Lot/Bin Status Reorder                                                | r Advice Report Physical Inventory Adv                                                                                 | anced Screen Desig | ner - Inventory turns 🏾 Tra | ansactions that resulting in n                                                | egative on-hand qty + | ×)                                                                                                  |                                                                                                    |
| m Details View                                                                                                    |                                                                                                    |                                                                            |                                                                                                    |                    |                             |                                                                               |                       |                                                                                                    |                                                                                                    |
| tem: BCABASSY - BRAKE AND CABLE ASSEM                                                                                                    | BLY Noc: (AL                                                                                                    | L) Group: (ALL)                                                            | View Transactions                                                                                                    | Transaction Date   | From: 1/1/2019              | To: 12/26/2019                                                                |                       |                                                                                                    |                                                                                                    |
|                                                                                                    |                                                                                                    | -) <u> </u>                                                                |                                                                                                    |                    |                             |                                                                               |                       |                                                                                                    |                                                                                                    |
| TP Qty Needed: 0 💿 🔲 Ship                                                                                                    | by: 12/26/2019 M Do                                                                                                    | not allow shortages w                                                      | vithin 🔄 3 🐼 days. 📄 JIT Repleni                                                                                       | shment Pre         | view in MRP                 |                                                                               |                       |                                                                                                    |                                                                                                    |
| Summary                                                                                                    |                                                                                                    |                                                                            |                                                                                                    |                    |                             |                                                                               |                       |                                                                                                    |                                                                                                    |
| Qty O/H Qty Alloc                                                                                                    | Qty On-Order                                                                                                    | Qty Avail M                                                                | 1ths O/H Last Sale                                                                                                    | Last Purch         | Last Usage                  | YTD Usage                                                                     | 12 Mth Usg            | Avg 12 Mth Usg                                                                                      | 12 Mth Inv Turn                                                                                                    |
|                                                                                                    |                                                                                                    |                                                                            |                                                                                                    | caseraren          | -                           |                                                                               | -                     |                                                                                                    | 12 Plat 11V Tall                                                                                                    |
| 1,777 1                                                                                                    | 54 121                                                                                                    | 1,623                                                                      | 12/14/18                                                                                                    |                    | 12/14/18                    | 0                                                                             | 0                     | 0.0                                                                                                 |                                                                                                    |
|                                                                                                    |                                                                                                    |                                                                            |                                                                                                    |                    |                             |                                                                               |                       |                                                                                                    |                                                                                                    |
| Details Loc/Bin/Lot                                                                                                    |                                                                                                    |                                                                            |                                                                                                    |                    |                             |                                                                               |                       |                                                                                                    |                                                                                                    |
|                                                                                                    |                                                                                                    |                                                                            |                                                                                                    |                    |                             |                                                                               |                       |                                                                                                    |                                                                                                    |
| Historical Summary                                                                                                    |                                                                                                    |                                                                            |                                                                                                    |                    |                             |                                                                               |                       |                                                                                                    |                                                                                                    |
| Historical Summary<br>MRP Summary                                                                                                    |                                                                                                    |                                                                            |                                                                                                    |                    |                             |                                                                               |                       |                                                                                                    |                                                                                                    |
| Historical Summary<br>MRP Summary<br>MRP Details                                                                                                    |                                                                                                    |                                                                            |                                                                                                    |                    |                             |                                                                               |                       |                                                                                                    |                                                                                                    |
| Details Loc/Bin/Lot<br>  Historical Summary<br>  MRP Summary<br>  MRP Details<br>  rag a column header here to group by that col                                                                                                    | umn                                                                                                    |                                                                            |                                                                                                    |                    |                             |                                                                               |                       |                                                                                                    |                                                                                                    |
| Historical Summary<br>MRP Summary<br>MRP Details                                                                                                    | umn<br>MRP - Ord Dt                                                                                                    | MRP Ord #                                                                  | MRP - Demand/Repleniah Date                                                                                            | Δ                  | MRP - Qty Demand,           | Replenish                                                                     | MRP - New Qty Or      | 1+Hand (Loc)                                                                                        | MRP - ATP Qty Avail                                                                                                    |
| Historical Summary<br>HRP Summary<br>HRP Details<br>rag a column header here to group by that col<br>MRP - Ord Type                                                                                                    | MRP - Ord Dt                                                                                                    |                                                                            |                                                                                                    | Δ                  | MRP - Qty Demand,           |                                                                               | MRP - New Qty Or      |                                                                                                    | MRP - ATP Qty Avail                                                                                                    |
| Historical Summary<br>MRP Summary<br>MRP Details<br>rag a column header here to group by that col<br>MRP - Ord Type<br>roduction (Demand) - Avail                                                                                                    | MRP - Ord Dt<br>5/14/02                                                                                                    | 21                                                                         | 4/29/02                                                                                                    | Δ                  | MRP - Qty Demand/           | -15                                                                           | MRP - New Qty Or      | 1,762                                                                                               | MRP - ATP Qty Avail                                                                                                    |
| Historical Summary<br>HRP Summary<br>HRP Details<br>rag a column header here to group by that col<br>MRP - Ord Type<br>roduction (Demand) - Avail<br>roduction (Demand) - Avail                                                                                                    | MRP - Ord Dt<br>5/14/02<br>5/14/02                                                                                         | 21<br>26                                                                   | 4/29/02<br>5/7/02                                                                                                    | Δ                  | MRP - Qty Demand/           | -15<br>-18                                                                    | MRP - New Qty Or      | 1,762<br>1,744                                                                                      | MRP - ATP Qty Avai<br>1,7                                                                                                    |
| Historical Summary<br>HRP Summary<br>HRP Details<br>ag a column header here to group by that col<br>MRP - Ord Type<br>roduction (Demand) - Avail<br>roduction (Demand) - Avail<br>coluction (Demand) - Avail                                                                                                    | MRP - Ord Dt<br>5/14/02<br>5/14/02<br>5/14/02                                                                              | 21<br>26<br>28                                                             | 4/29/02<br>5/7/02<br>5/10/02                                                                                           | Δ                  | MRP - Qty Demand/           | -15<br>-18<br>-20                                                             | MRP - New Qty Or      | 1,762<br>1,744<br>1,724                                                                             | MRP - ATP Qty Avai<br>1,7<br>1,7<br>1,7                                                                                                    |
| Historical Summary<br>HRP Summary<br>HRP Details<br>ag a column header here to group by that col<br>MRP - Ord Type<br>roduction (Demand) - Avail<br>roduction (Demand) - Avail<br>roduction (Demand) - Avail<br>roduction (Demand) - Avail                                                                                                    | MRP - Ord Dt<br>5/14/02<br>5/14/02<br>5/14/02<br>5/14/02<br>8/17/04                                                        | 21<br>26<br>28<br>40                                                       | 4/29/02<br>5/7/02<br>5/10/02<br>8/17/04                                                                                | ۵                  | MRP - Qty Demand,           | -15<br>-18<br>-20<br>-1                                                       | MRP - New Qty Or      | 1,762<br>1,744<br>1,724<br>1,723                                                                    | MRP - ATP Qty Avai<br>1,7<br>1,7<br>1,7<br>1,7<br>1,7                                                                                                    |
| Historical Summary<br>HRP Summary<br>HRP Details<br>ag a column header here to group by that col<br>MRP - Ord Type<br>roduction (Demand) - Avail<br>roduction (Demand) - Avail                                                                                                    | MRP - Ord Dt<br>5/14/02<br>5/14/02<br>5/14/02<br>8/17/04<br>4/12/10                                                        | 21<br>26<br>28<br>40<br>44                                                 | 4/29/02<br>5/7/02<br>5/10/02<br>8/17/04<br>4/12/10                                                                     | Δ                  | MRP - Qty Demand/           | -15<br>-18<br>-20<br>-1<br>-1                                                 | MRP - New Qty Or      | 1,762<br>1,744<br>1,724<br>1,723<br>1,722                                                           | MRP - ATP Qty Avai<br>1,7<br>1,7<br>1,7<br>1,7<br>1,7<br>1,7                                                                                                    |
| Historical Summary<br>HRP Summary<br>HRP Details<br>ag a column header here to group by that col<br>MRP - Ord Type<br>roduction (Demand) - Avail<br>roduction (Demand) - Avail<br>roduction (Demand) - Avail<br>roduction (Demand) - Avail                                                                                                    | MRP - Ord Dt<br>5/14/02<br>5/14/02<br>5/14/02<br>5/14/02<br>8/17/04                                                        | 21<br>26<br>28<br>40<br>44<br>46                                           | 4/29/02<br>5/7/02<br>5/10/02<br>8/17/04<br>4/12/10<br>4/12/10                                                          | Δ                  | MRP - Qty Demandy           | -15<br>-18<br>-20<br>-1                                                       | MRP - New Qty Or      | 1,762<br>1,744<br>1,724<br>1,723<br>1,722<br>1,721                                                  | MRP - ATP Qty Avail<br>1,7<br>1,7<br>1,7<br>1,7<br>1,7<br>1,7<br>1,7<br>1,7<br>1,7                                                                                                    |
| Historical Summary<br>HRP Summary<br>HRP Details<br>ag a column header here to group by that col<br>MRP - Ord Type<br>roduction (Demand) - Avail<br>roduction (Demand) - Avail<br>roduction (Demand) - Avail<br>roduction (Demand) - Avail<br>roduction (Demand) - Avail                                                                                                    | MRP - Ord Dt<br>5/14/02<br>5/14/02<br>5/14/02<br>8/17/04<br>4/12/10                                                        | 21<br>26<br>28<br>40<br>44                                                 | 4/29/02<br>5/7/02<br>5/10/02<br>8/17/04<br>4/12/10                                                                     |                    | MRP - Qty Demand/           | -15<br>-18<br>-20<br>-1<br>-1                                                 | MRP - New Qty Or      | 1,762<br>1,744<br>1,724<br>1,723<br>1,722                                                           | MRP - ATP Qty Avai<br>1,7<br>1,7<br>1,7<br>1,7<br>1,7<br>1,7                                                                                                    |
| Historical Summary<br>HRP Details<br>ag a column header here to group by that col<br>MRP - Ord Type<br>roduction (Demand) - Avail<br>roduction (Demand) - Avail<br>roduction (Demand) - Avail<br>roduction (Demand) - Avail<br>roduction (Demand) - Avail<br>roduction (Demand) - Avail<br>roduction (Demand) - Avail<br>roduction (Demand) - Avail                                                                                                    | MRP - Ord Dt<br>5/14/02<br>5/14/02<br>5/14/02<br>8/17/04<br>4/12/10<br>4/12/10                                             | 21<br>26<br>28<br>40<br>44<br>46                                           | 4/29/02<br>5/7/02<br>5/10/02<br>8/17/04<br>4/12/10<br>4/12/10                                                          |                    | MRP - Qty Demand,           | -15<br>-18<br>-20<br>-1<br>-1<br>-1<br>-1                                     | MRP - New Qty Or      | 1,762<br>1,744<br>1,724<br>1,723<br>1,722<br>1,721                                                  | MRP - ATP Qty Avail<br>1,7<br>1,7<br>1,7<br>1,7<br>1,7<br>1,7<br>1,7<br>1,7<br>1,7                                                                                                    |
| Historical Summary<br>HRP Summary<br>HRP Details<br>ag a column header here to group by that col<br>MRP - Ord Type<br>roduction (Demand) - Avail<br>roduction (Demand) - Avail<br>roduction (Demand) - Avail<br>roduction (Demand) - Avail                                                                                                    | MRP - Ord Dt<br>5/14/02<br>5/14/02<br>5/14/02<br>8/17/04<br>4/12/10<br>4/12/10<br>5/14/10                                  | 21<br>26<br>28<br>40<br>44<br>46<br>47                                     | 4/29/02<br>5/7/02<br>5/10/02<br>8/17/04<br>4/12/10<br>4/12/10<br>5/14/10                                               | ۵                  | MRP - Qty Demand,           | -15<br>-18<br>-20<br>-1<br>-1<br>-1<br>-1<br>1                                | MRP - New Qty Or      | 1,762<br>1,744<br>1,724<br>1,723<br>1,722<br>1,721<br>1,722                                         | MRP - ATP Qty Avail<br>1,7<br>1,7<br>1,7<br>1,7<br>1,7<br>1,7<br>1,7<br>1,7<br>1,7<br>1,7                                                                                                    |
| Historical Summary<br>HRP Summary<br>HRP Details<br>ag a column header here to group by that col<br>MRP - Ord Type<br>roduction (Demand) - Avail<br>roduction (Demand) - Avail<br>roduction (Demand) - Avail<br>roduction (Demand) - Avail<br>roduction (Demand) - Avail<br>roduction (Demand) - Avail<br>roduction (Demand) - Avail<br>roduction (Demand) - Avail<br>roduction (Replenishment)<br>roduction (Replenishment)                                                                                     | MRP - Ord Dt<br>5/14/02<br>5/14/02<br>8/17/04<br>4/12/10<br>4/12/10<br>5/14/10<br>5/14/10                                  | 21<br>26<br>28<br>40<br>44<br>46<br>47<br>93                               | 4/29/02<br>5/7/02<br>5/10/02<br>8/17/04<br>4/12/10<br>4/12/10<br>5/14/10<br>10/18/11                                   |                    | MRP - Qty Demand/           | -15<br>-18<br>-20<br>-1<br>-1<br>-1<br>1<br>5                                 | MRP - New Qty Or      | 1,762<br>1,744<br>1,724<br>1,723<br>1,722<br>1,721<br>1,722<br>1,727                                | MRP - ATP Qty Avai<br>1,7<br>1,7<br>1,7<br>1,7<br>1,7<br>1,7<br>1,7<br>1,7<br>1,7<br>1,7                                                                                                    |
| Historical Summary<br>HRP Details<br>ag a column header here to group by that col<br>MRP - Ord Type<br>roduction (Demand) - Avail<br>roduction (Demand) - Avail<br>roduction (Demand) - Avail<br>roduction (Demand) - Avail<br>roduction (Demand) - Avail<br>roduction (Demand) - Avail<br>roduction (Demand) - Avail<br>roduction (Replenishment)<br>roduction (Replenishment)<br>roduction (Replenishment)<br>roduction (Replenishment)                                                                        | MRP - Ord Dt<br>5/14/02<br>5/14/02<br>6/14/02<br>8/17/04<br>4/12/10<br>4/12/10<br>5/14/10<br>5/26/17<br>3/26/15            | 21<br>26<br>28<br>40<br>44<br>46<br>47<br>93<br>82                         | 4/29/02<br>5/7/02<br>5/10/02<br>8/17/04<br>4/12/10<br>4/12/10<br>5/14/10<br>10/18/11<br>8/13/12                        | Δ                  | MRP - Qty Demand,           | -15<br>-18<br>-20<br>-1<br>-1<br>-1<br>-1<br>5<br>9,082                       | MRP - New Qty Or      | 1,762<br>1,744<br>1,724<br>1,723<br>1,722<br>1,721<br>1,722<br>1,727<br>10,809                      | MRP - ATP Qty Avai<br>1,7<br>1,7<br>1,7<br>1,7<br>1,7<br>1,7<br>1,7<br>1,7                                                                                                    |
| Historical Summary<br>HRP Details<br>ag a column header here to group by that col<br>MRP - Ord Type<br>oduction (Demand) - Avail<br>oduction (Demand) - Avail<br>oduction (Demand) - Avail<br>oduction (Demand) - Avail<br>oduction (Demand) - Avail<br>oduction (Replenishment)<br>oduction (Replenishment)<br>oduction (Replenishment)<br>oduction (Replenishment)<br>oduction (Replenishment)<br>oduction (Replenishment)<br>oduction (Replenishment)<br>oduction (Replenishment)<br>oduction (Replenishment) | MRP - Ord Dt<br>5/14/02<br>5/14/02<br>8/17/04<br>4/12/10<br>4/12/10<br>5/26/17<br>3/26/15<br>11/15/17                      | 21<br>26<br>28<br>40<br>44<br>46<br>47<br>93<br>82<br>29<br>97             | 4/29/02<br>57/02<br>57/02<br>8/17/04<br>4/12/10<br>5/14/10<br>10/18/11<br>8/13/12<br>11/15/17                          |                    | MRP - Qty Demand/           | -15<br>-18<br>-20<br>-1<br>-1<br>-1<br>5<br>9,082<br>-1                       | MRP - New Qty Or      | 1,762<br>1,744<br>1,723<br>1,722<br>1,722<br>1,721<br>1,722<br>1,727<br>10,809<br>10,808            | MRP - ATP Qty Avai<br>1,7<br>1,7<br>1,7<br>1,7<br>1,7<br>1,7<br>1,7<br>1,7                                                                                                    |
| Historical Summary<br>HRP Summary<br>HRP Details<br>reg a column header here to group by that col<br>MRP - Ord Type<br>roduction (Demand) - Avail<br>roduction (Demand) - Avail<br>roduction (Demand) - Avail<br>roduction (Demand) - Avail<br>roduction (Demand) - Avail<br>roduction (Demand) - Avail<br>roduction (Demand) - Avail<br>roduction (Demand) - Avail<br>roduction (Demand) - Avail<br>roduction (Replenishment)<br>roduction (Replenishment)                                                      | MRP - Ord Dt<br>5/14/02<br>5/14/02<br>6/17/04<br>4/12/10<br>5/14/10<br>5/14/10<br>5/26/17<br>3/26/15<br>11/15/17<br>6/8/18 | 21<br>26<br>28<br>40<br>44<br>46<br>47<br>97<br>33<br>82<br>82<br>97<br>86 | 4/29/02<br>5/7/02<br>5/10/02<br>8/17/04<br>4/12/10<br>5/14/10<br>5/14/10<br>10/18/11<br>8/13/12<br>11/15/17<br>5/29/18 |                    | MRP - Qty Demand,           | -15<br>-18<br>-20<br>-1<br>-1<br>-1<br>1<br>5<br>9,082<br>-1<br>-1            | MRP - New Qty Or      | 1.762<br>1.744<br>1.724<br>1.722<br>1.722<br>1.722<br>1.722<br>1.727<br>10.809<br>10.808<br>10.607  | MRP - ATP Qty Aval<br>1,<br>1,<br>1,<br>1,<br>1,<br>1,<br>1,<br>1,<br>1,<br>1,<br>1,<br>1,<br>1,                                                                                                    |
| Historical Summary HRP Summary HRP Detais ag a column header here to group by that col MRP - Ord Type roduction (Demand) - Avail roduction (Demand) - Avail roduction (Demand) - Avail roduction (Demand) - Avail roduction (Demand) - Avail roduction (Demand) - Avail roduction (Replenishment) roduction (Replenishment) roduction (Replenishment) roduction (Demand) - Avail hop Floor (Demand) - Avail hop Floor (Demand) - Avail                                                                           | MRP - Ord Dt<br>5/14/02<br>5/14/02<br>6/14/02<br>8/17/04<br>4/12/10<br>5/26/17<br>3/26/15<br>11/15/17<br>6/8/18<br>7/2/18  | 21<br>26<br>28<br>40<br>44<br>47<br>93<br>82<br>97<br>86<br>89<br>99<br>89 | 4/29/02<br>57/02<br>57/002<br>8/17/04<br>4/12/10<br>5/14/10<br>10/18/11<br>8/13/12<br>11/15/17<br>5/29/18<br>7/2/18    |                    | MRP - Qty Demand,           | -15<br>-18<br>-20<br>-1<br>-1<br>-1<br>-1<br>5<br>9,082<br>-1<br>-1<br>-1,000 | MRP - New Qty Or      | 1,762<br>1,744<br>1,724<br>1,723<br>1,722<br>1,727<br>1,727<br>10,809<br>10,809<br>10,809<br>10,807 | MRP - ATP Qty Avail<br>1,1,<br>1,1,1,<br>1,1,1,<br>1,1,1,<br>1,1,1,<br>1,1,1,1, |

#### PULSE assists in taking a more accurate Cycle and Physical Inventory Counts

- Identify items that have caused the greatest quantity/dollar variances in the past
- During the physical count, pinpoint items to possibly be recounted due to excessive quantity or dollar variances real time for each batch while the count is still occurring without running a time-consuming and lengthy report

| Drag a co | lumn heade | er here to g | roup by that co | lumn               |          |                    |                     |                      |                       |                      |                  |
|-----------|------------|--------------|-----------------|--------------------|----------|--------------------|---------------------|----------------------|-----------------------|----------------------|------------------|
| Batch ID  | Location   | Tag # ∆      | Item #          | Item Description 1 | Item UOM | Tag - Frozen<br>Dt | Tag - Frozen<br>Qty | Tag - Counted<br>Qty | Tag - Variance<br>Qty | Tag - Variance<br>\$ | Tag - Variance % |
| NY        | NY         | 71331        | 218S-E54        | ADAPTER KIT        | EA       | 1/5/11             | 0.00                | 0.00                 | 0.00                  | \$0                  |                  |
| NY        | NY         | 71332        | 2380I-G14       | BELT               | EA       | 1/5/11             | 0.00                | 0.00                 | 0.00                  | \$0                  |                  |
| NY        | NY         | 71333        | 6201I-480       | PRODUCT LINE TRUC  | EA       | 1/5/11             | 0.00                | 0.00                 | 0.00                  | \$0                  |                  |
| NY        | NY         | 71334        | 62011-543       | PRODUCT LINE TRUC  | EA       | 1/5/11             | 0.00                | 0.00                 | 0.00                  | \$0                  |                  |
| NY        | NY         | 71335        | 62011-545       | PRODUCT LINE TRUC  | EA       | 1/5/11             | 0.00                | 0.00                 | 0.00                  | \$0                  |                  |
| NY        | NY         | 71336        | 6202I-480       | PRODUCT LINE TRUC  | EA       | 1/5/11             | 3.00                | 0.00                 | -3.00                 | \$0                  | -100 %           |
| NY        | NY         | 71337        | 6202I-543       | PRODUCT LINE TRUC  | EA       | 1/5/11             | 0.00                | 0.00                 | 0.00                  | \$0                  |                  |
| NY        | NY         | 71338        | 62021-545       | PRODUCT LINE TRUC  | EA       | 1/5/11             | 0.00                | 0.00                 | 0.00                  | \$0                  |                  |
| NY        | NY         | 71339        | 6203I-480       | PRODUCT LINE TRUC  | EA       | 1/5/11             | 0.00                | 0.00                 | 0.00                  | \$0                  |                  |
| NY        | NY         | 71340        | 6203I-543       | PRODUCT LINE TRUC  | EA       | 1/5/11             | 0.00                | 0.00                 | 0.00                  | \$0                  |                  |

#### Batch Summary

| Batch ID | Location | Tag - Frozen Cost \$ | Tag - Counted \$ | Tag - Variance \$ |     |
|----------|----------|----------------------|------------------|-------------------|-----|
|          |          |                      |                  |                   |     |
| GERMANY  | GER      | \$23.25              | \$0              |                   | \$0 |
| NY       | NY       | \$1,384.33           | \$0              |                   | \$0 |

| ltem # | Item Desc 1 | Loc | Inv Class | Variance Qty | Variance \$ | Var. % Qty | Var. % |
|--------|-------------|-----|-----------|--------------|-------------|------------|--------|
|--------|-------------|-----|-----------|--------------|-------------|------------|--------|

#### **Create Purchase Orders in Macola from Pulse Dashboard**

The ability to add a Purchase Order, POP Production Order or a Customer Order from PULSE Dashboard to Macola<sup>®</sup> is available. On any Item Number listed on any report simply rt-click to display the menu listing Macola Processes and the User may enter an Unreleased or Released Purchase Order for the item. Additional items may also be added to the order as needed. This process is available from any report in any module that displays the Item Number column.

| 🖉 Puls   | e Dash  | board for Macola   | 9               |          |                      |                  |                    |               |                |                   |                     |                  |             |
|----------|---------|--------------------|-----------------|----------|----------------------|------------------|--------------------|---------------|----------------|-------------------|---------------------|------------------|-------------|
| _        | xecutiv |                    |                 | nventi   | ory Add-Ons Set      | tings Admini     | stration Help      |               |                |                   |                     |                  |             |
| 1/19/20  | 016 💽   | 🛛 🕑 Refresh C      | -<br>Lurrent Mo | odule    | Auto-refresh         | -<br>S Refresh / | All Modules Auto-i | efresh [      | Export to E    | xcel              |                     |                  |             |
| Exec     | utive   | Financial C        | Custome         | er Se    | rvice Sales an       | d Marketin       | Inventory          | Purch         | asing Producti | on Material Regui | rements             |                  |             |
| Summa    | ary In  | ventory Status     | Item Deta       | ails Vie |                      |                  | y Transactions     |               |                | •                 |                     |                  |             |
|          | •       | Status             | reom bocc       | 3115 110 | in Thysical Interior |                  |                    |               |                |                   |                     |                  |             |
|          |         |                    |                 |          |                      |                  |                    |               |                |                   |                     |                  |             |
| Drag a   | column  | header here to gro | up by tha       | at colu  | nn                   |                  |                    |               |                |                   |                     |                  |             |
| Loc      |         | Item #             |                 | c        | at - Prod Cat Cd     | Item Pur o       | r MFG O/I          | +\$           | O/H Qty (Loc)  | On-Ord Qty (Loc)  | Qty Allocated (Loc) | Months O/H (Loc) | Usage Qty - |
|          |         |                    |                 |          |                      |                  |                    |               |                |                   |                     |                  |             |
| MA       | CLAM    | 1P                 |                 | SP       |                      | P                |                    | \$2,449       | 2,449          | 0                 | 15                  | 29,388.1         |             |
| MA       | ( Iten  | n #: COM1          |                 | А        |                      | M                |                    | (\$5)         | -1             | 0                 | 0                   | -12.0            |             |
| MA       | ( 🗎     | Shared Tabs        | •               |          |                      | Р                | \$                 | 30,130        | 3,013          | 10                | 142                 | -11.4            |             |
| MA       | E page  | Permanent Tabs     |                 | SP       |                      | Р                |                    | \$1,878       | 939            | 10                | 2                   | 5,634.0          |             |
| MA       |         |                    |                 | AB       |                      | M                | \$1,0              | 71,660        | 1,011          | 69                | 51                  | 12,132.0         |             |
| CA       | E 🔳     | Apply to Report    | •               | SP       |                      | Р                |                    | \$6           | 618            | 0                 | 2                   | 741.6            |             |
| MA       | 8       | Macola Processes   | s 🕨             |          | Create POP Order     |                  | \$                 | 39,072        | 4,884          | 0                 | 12                  | 58,608.2         |             |
| MA       | ł       | Copy Value         |                 |          | Create Purchase On   | ler              |                    | \$304         | 304            | 0                 | 72                  | 608.0            |             |
| MA       | ł       | Enable Cell Select | hine            |          |                      |                  |                    | 15,904        | 994            | 0                 | 14                  | 11,928.0         |             |
| MA       |         |                    | uon             |          | Create OE Order      | _                |                    | (\$180)       | -4             | 1,300             | 1,258               | -12.0            |             |
| MA       | FOR     |                    |                 | SP       |                      | P                |                    | 43,500        | 435            | 0                 | 140                 | 2,610.0          |             |
| MA       |         | TASSY              |                 | ASN      |                      | M                | 3                  | 70,910        | 1,013          | 15                | 38                  | 6,078.0          |             |
| MA<br>MA | HBAS    | BASSY              |                 | ASM      |                      | M<br>M           | a                  | \$0<br>76,224 | 0 794          | 17                | 123<br>117          | 0.0<br>4,764.0   |             |
| MA       |         | MEASSY             |                 | ASN      |                      | M                |                    | 36,500        | 946            | 0                 | 38                  | 4,784.0          |             |
| MA       | BOLT    |                    |                 | ep.      |                      | D                | Φ2                 | \$0,500       | 10 220         | 20                | 30<br>1 260         | 0,070.0          |             |

When the User selects the option to add a Purchase Order, a screen is displayed enter the Vendor, Item Number, quantity and price to order. When finished, select Save and the Order is added to Macola where it is released or printed as any other PO would be.

| ndor 10<br>ddress — | 0                     | Shimani Co | rporation       | Buyer/Planner |                  | Hour plannir | ng        |               | Order Date            | 1/19/2016               |     | Options Pa           | yment Terms   | 30       | Net 30 | )        |          |         |
|---------------------|-----------------------|------------|-----------------|---------------|------------------|--------------|-----------|---------------|-----------------------|-------------------------|-----|----------------------|---------------|----------|--------|----------|----------|---------|
|                     |                       |            |                 | Edit          | Schoen           |              |           | Edi           | t                     |                         |     |                      | Status        | Unreleas | ed     |          |          | ~       |
| 2, Holla            | end Corpo<br>nd Drive | rate Park  |                 | Manag         | er<br>@shimani.c | :om          |           |               |                       |                         |     |                      | Tax Code      |          |        |          |          |         |
| Irvine<br>CA        |                       |            |                 |               | 9-567-9494       |              |           |               |                       |                         |     | Co                   | llect/Prepaid |          |        |          |          | ~       |
| 92618               |                       |            |                 |               |                  |              |           |               |                       |                         |     | Add                  | Landed Cost   | <b>•</b> |        |          |          |         |
| Items -             |                       |            |                 |               |                  |              |           |               |                       |                         |     |                      |               |          |        |          |          |         |
| a colur             | nn header             | here to gr | roup by that co | lumn          |                  |              |           |               |                       |                         |     |                      |               |          |        |          |          |         |
| ine #               |                       |            |                 |               |                  |              |           | -             |                       |                         | -   | 1                    |               |          |        |          |          |         |
| ne#                 | Item #                | Δ          | Vend Item #     | Desc 1        | Desc 2           | Job Number   | Stk Loc 🛆 | Move-To       | Request Dt            | Promise Date            | UOM | Unit Cost            | Unit Weight   | Quantity | Notify | Cmt Cd 1 | Cmt Cd 2 | Commeni |
|                     | Item #<br>COM1        |            |                 | Desc 1        |                  | Job Number   | Stk Loc △ | Move-To<br>MA | Request Dt<br>1/29/16 | Promise Date<br>1/19/16 | EA  | Unit Cost<br>\$10.00 |               |          |        | Cmt Cd 1 | Cmt Cd 2 | Comn    |
|                     |                       |            |                 |               |                  | Job Number   |           |               |                       |                         |     |                      |               |          |        | Cmt Cd 1 | Cmt Cd 2 | Commer  |
|                     |                       |            |                 |               |                  | Job Number   |           |               |                       |                         |     |                      |               |          |        | Cmt Cd 1 | Cmt Cd 2 | Commer  |
|                     |                       |            |                 |               |                  | Job Number   |           |               |                       |                         |     |                      |               |          |        | Cmt Cd 1 | Cmt Cd 2 | Commer  |
|                     |                       |            |                 |               |                  | Job Number   |           |               |                       |                         |     |                      |               |          |        | Cmt Cd 1 | Cmt Cd 2 | Commer  |
| 1                   | COM1                  |            |                 |               |                  | Job Number   |           |               |                       |                         |     |                      |               |          |        | Cmt Cd 1 | Cmt Cd 2 | Commen  |
| 1                   |                       |            |                 |               |                  | Job Number   |           |               |                       |                         |     |                      |               |          |        | Cmt Cd 1 | Cmt Cd 2 | Commen  |
| rd 1 of             | 1 = +                 |            |                 |               |                  | Job Number   |           | MA            |                       | 1/19/16                 | EA  |                      |               |          |        | Cmt Cd 1 | Cmt Cd 2 | Commer  |
| 1                   | COM1                  |            |                 |               |                  | Job Number   | MA        | MA            |                       | 1/19/16                 |     |                      |               |          |        | Cmt Cd 1 | Cmt Cd 2 | Commer  |

### PULSE displays Inventory Transactions by date range

Inventory transactions are quickly and easily displayed for any all items or a single item or location for a date range and transaction type. This report may be sorted or grouped as needed then exported to Excel or another format if needed.

|                                                                                                    | <b>•</b> • • • • •                                  |                                                                                                    | Settings Administration Help                                                                                                    |                                                                                                    |                                                                                  |                                                             | PULSEDASH                                                             |
|----------------------------------------------------------------------------------------------------|-----------------------------------------------------|----------------------------------------------------------------------------------------------------|----------------------------------------------------------------------------------------------------|----------------------------------------------------------------------------------------------------|----------------------------------------------------------------------------------|-------------------------------------------------------------|-----------------------------------------------------------------------|
| 0/2014 💌                                                                                                    | C Refresh Cu                                        | urrent Module 🛛 Auto-refresh 🔲 🛛 🌀 Refresh A                                                                                                  | Modules Auto-refresh 📃 🗷 Export to Excel                                                                                                    |                                                                                                    |                                                                                  | Login as                                                    | User: NGANDY 💽 User                                                   |
| ecutive Fi                                                                                                    | nancial Cu                                          | stomer Service Sales and Marketing                                                                                                    | nventory Purchasing Production Material Requirements                                                                                                    |                                                                                                    |                                                                                  |                                                             |                                                                       |
| nmary Item D                                                                                                    | etails View In                                      | ventory Transactions Inventory Status Serial/Lot/                                                                                             | Bin Status Reorder Advice Report Physical Inventory Advanced Screen Des                                                                                                    | igner - Inventory turns Transactions that                                                                      | resulting in negative on-hand qty                                                | + ~                                                         |                                                                       |
| rentory Trai                                                                                                    | nsactions                                           |                                                                                                    |                                                                                                    |                                                                                                    |                                                                                  |                                                             | 8804 - 7 - 0                                                          |
| em #                                                                                                    | Item Lo                                             | cation Bin Serial/Lot                                                                                                    |                                                                                                    |                                                                                                    |                                                                                  |                                                             |                                                                       |
| LL)                                                                                                    | (ALL)                                               | (ALL) (ALL)                                                                                                    | Transaction Date From: 1/1/2014 To: 12/26/2019                                                                                                    | Refresh Data                                                                                                   |                                                                                  |                                                             |                                                                       |
| .,                                                                                                    |                                                     |                                                                                                    |                                                                                                    |                                                                                                    |                                                                                  |                                                             |                                                                       |
| nmary                                                                                                    |                                                     |                                                                                                    |                                                                                                    |                                                                                                    |                                                                                  |                                                             |                                                                       |
|                                                                                                    |                                                     |                                                                                                    |                                                                                                    |                                                                                                    |                                                                                  |                                                             |                                                                       |
| ) a column nead                                                                                                    | ser nere to grou                                    | p by that column                                                                                                    |                                                                                                    |                                                                                                    |                                                                                  |                                                             |                                                                       |
| Trx Dt                                                                                                    |                                                     | Item #                                                                                                    | Item Desc 1                                                                                                    | Trx Type                                                                                                    | Trx Old Qty                                                                      | Trx Qty                                                     | Trx New O/H Qty                                                       |
|                                                                                                    |                                                     |                                                                                                    |                                                                                                    |                                                                                                    |                                                                                  |                                                             |                                                                       |
|                                                                                                    |                                                     |                                                                                                    |                                                                                                    |                                                                                                    |                                                                                  |                                                             |                                                                       |
|                                                                                                    |                                                     |                                                                                                    |                                                                                                    |                                                                                                    |                                                                                  |                                                             |                                                                       |
| 12/19/19                                                                                                    | MA                                                  | COM3                                                                                                    | Component 3                                                                                                    | Receipt                                                                                                    | 24                                                                               | 2                                                           | 26                                                                    |
| 12/19/19                                                                                                    | MA                                                  | BPADS                                                                                                    | BRAKE PADS, EXTRA DUAL PIVOT                                                                                                    | Receipt                                                                                                    | 775                                                                              | 2                                                           | 777                                                                   |
| 12/19/19<br>12/12/19                                                                                               | MA                                                  | BPADS<br>BIKEAS                                                                                                    | BRAKE PADS, EXTRA DUAL PIVOT<br>ADVENTURE BIKE, LW, BLACK                                                                                                    | Receipt<br>Allocation                                                                                          | 775<br>994                                                                       | 2<br>275                                                    | 777<br>994                                                            |
| 12/19/19<br>12/12/19<br>11/20/19                                                                                   | MA<br>MA<br>MA                                      | BPADS<br>BIKEAS<br>SANDPAPER                                                                                                    | BRAKE PADS, EXTRA DUAL PIVOT<br>ADVENTURE BIKE, LW, BLACK<br>SAND PAPER FOR REPAIR KIT                                                                                                    | Receipt<br>Allocation<br>Sale                                                                                  | 775<br>994<br>1,000                                                              | 2<br>275<br>50                                              | 777<br>994<br>950                                                     |
| 12/19/19<br>12/12/19<br>11/20/19<br>11/12/19                                                                       | MA<br>MA<br>MA<br>MA                                | BPADS<br>BIKEAS<br>SANDPAPER<br>COM1                                                                                                    | BRAKE PADS, EXTRA DUAL PIVOT<br>ADVENTURE BIKE, LW, BLACK<br>SAND PAPER FOR REPAIR KIT<br>COMPONENT ITEM 1                                                                                                    | Receipt<br>Allocation<br>Sale<br>Issue                                                                         | 775<br>994<br>1,000<br>2,854                                                     | 2<br>275<br>50<br>100                                       | 777<br>994<br>950<br>2,754                                            |
| 12/19/19<br>12/12/19<br>11/20/19<br>11/12/19<br>11/12/19                                                           | MA<br>MA<br>MA<br>MA<br>MA                          | BPADS<br>BIKEAS<br>SANDPAPER<br>COM1<br>COM1                                                                                                  | BRAKE PADS, EXTRA DUAL PIVOT<br>ADVENTURE BIKE, LW, ELACK<br>SAND PAPER FOR REPAIR KIT<br>COMPONENT ITEM 1<br>COMPONENT ITEM 1                                                                                                    | Receipt<br>Allocation<br>Sale<br>Issue<br>Issue                                                                | 775<br>994<br>1,000<br>2,854<br>2,754                                            | 2<br>275<br>50<br>100<br>500                                | 777<br>994<br>950<br>2,754<br>2,254                                   |
| 12/19/19<br>12/12/19<br>11/20/19<br>11/12/19<br>11/12/19<br>11/12/19<br>11/12/19                                   | MA<br>MA<br>MA<br>MA<br>MA<br>MA                    | BPADS<br>BIKEAS<br>SANDPAPER<br>COM1<br>COM1<br>COM1                                                                                          | BRAKE PADS, EXTRA DUAL PIVOT<br>ADVENTURE BIKE, LW, ELACK<br>SAND PAPER FOR REPAR KIT<br>COMPONENT ITEM 1<br>COMPONENT ITEM 1<br>COMPONENT ITEM 1                                                                                              | Receipt<br>Allocation<br>Sale<br>Issue<br>Issue<br>Issue                                                       | 775<br>994<br>1,000<br>2,854<br>2,754<br>2,254                                   | 2<br>275<br>50<br>100                                       | 777<br>994<br>950<br>2,754                                            |
| 12/19/19<br>12/12/19<br>11/20/19<br>11/12/19<br>11/12/19<br>11/12/19<br>11/12/19<br>11/11/19                       | MA<br>MA<br>MA<br>MA<br>MA<br>MA<br>999             | BPADS<br>BIKEAS<br>SANDPAPER<br>COM1<br>COM1<br>COM1<br>BELL                                                                                  | BRAKE PADS, EXTRA DUAL PIVOT<br>ADVENTURE BIKE, LW, BLACK<br>SAND PAPER FOR REPAIR KIT<br>COMPONENT ITEM 1<br>COMPONENT ITEM 1<br>COMPONENT ITEM 1<br>Beil for Bicjde, Silver                                                                  | Receipt<br>Allocation<br>Sale<br>Issue<br>Issue<br>Issue<br>Allocation                                         | 775<br>994<br>1,000<br>2,854<br>2,754<br>2,254<br>0                              | 2<br>275<br>50<br>100<br>500<br>50<br>1                     | 777<br>994<br>950<br>2,754<br>2,254<br>2,204<br>0                     |
| 12/19/19<br>12/12/19<br>11/20/19<br>11/12/19<br>11/12/19<br>11/12/19<br>11/12/19<br>11/11/19<br>11/8/19            | MA<br>MA<br>MA<br>MA<br>MA<br>999<br>CA             | BPADS<br>BIKEAS<br>SANDPAPER<br>COM1<br>COM1<br>COM1<br>BELL<br>BCABLE<br>BCABLE                                                              | BRAKE PADS, EXTRA DUAL PIVOT<br>ADVENTURE BIKE, LW, BLACK<br>SAND PAPER FOR REPAIR KIT<br>COMPONENT ITEM 1<br>COMPONENT ITEM 1<br>COMPONENT ITEM 1<br>Beil for licide, Silver<br>CABLE FOR BRAKES 1                                            | Receipt<br>Allocation<br>Sale<br>Issue<br>Issue<br>Allocation<br>Allocation                                    | 775<br>994<br>1,000<br>2,854<br>2,754<br>2,254<br>0<br>-58,879                   | 2<br>275<br>50<br>100<br>500<br>50<br>1<br>12               | 777<br>994<br>950<br>2,754<br>2,254<br>2,204<br>0<br>568,879          |
| 12/19/19<br>12/12/19<br>11/20/19<br>11/12/19<br>11/12/19<br>11/12/19<br>11/12/19<br>11/11/19<br>11/8/19<br>11/7/19 | MA<br>MA<br>MA<br>MA<br>MA<br>999<br>CA<br>MA       | BPADS<br>BIKEAS<br>SANDPAPER<br>COM1<br>COM1<br>COM1<br>BELL<br>BCABLE<br>SSEATASSY                                                           | BRAKE PADS, EXTRA DUAL PIVOT<br>ADVENTURE BIKE, LW, BLACK<br>SAND PAPER FOR REPAIR KIT<br>COMPONENT ITEM 1<br>COMPONENT ITEM 1<br>COMPONENT ITEM 1<br>Bell for Bicycle, Silver<br>CABLE FOR BRAKES 1<br>ADVENTURE BIKE SEAT ASSEMBLY           | Receipt<br>Allocation<br>Sale<br>Issue<br>Issue<br>Allocation<br>Allocation<br>Cost Adj,                       | 775<br>994<br>1,000<br>2,854<br>2,754<br>2,254<br>0<br>-58,879<br>1,020          | 2<br>275<br>50<br>100<br>500<br>50<br>1<br>12<br>1,020      | 777<br>994<br>950<br>2,754<br>2,254<br>2,204<br>0<br>-58,879<br>1,020 |
| 12/19/19<br>12/12/19<br>11/20/19<br>11/12/19<br>11/12/19<br>11/12/19<br>11/12/19<br>11/11/19<br>11/8/19<br>11/7/19 | MA<br>MA<br>MA<br>MA<br>MA<br>999<br>CA<br>MA<br>MA | BPADS           BIKEAS           SANDPAPER           COM1           COM1           COM1           BCABLE           BCABLE           SSEATASSY | BRAKE PADS, EXTRA DUAL PIVOT<br>ADVENTURE BIKE, LW, BLACK<br>SAND PAPER FOR REPAR KIT<br>COMPONENT ITEM 1<br>COMPONENT ITEM 1<br>Bell for Biodya, Silver<br>CABLE FOR BRAKES 1<br>ADVENTURE BIKE SEAT ASSEMBLY<br>ADVENTURE BIKE SEAT ASSEMBLY | Receipt<br>Allocation<br>Sale<br>Issue<br>Issue<br>Issue<br>Allocation<br>Allocation<br>CostAdj.<br>Production | 775<br>994<br>1.000<br>2.854<br>2.754<br>2.254<br>0<br>-58,879<br>1.020<br>1.018 | 2<br>275<br>50<br>100<br>500<br>50<br>1<br>12<br>1,020<br>2 | 777<br>994<br>950<br>2,754<br>2,254<br>2,204<br>0<br>-58,879<br>1,020 |
| 12/19/19<br>12/12/19<br>11/20/19<br>11/12/19<br>11/12/19<br>11/12/19<br>11/12/19<br>11/11/19<br>11/8/19<br>11/7/19 | MA<br>MA<br>MA<br>MA<br>MA<br>999<br>CA<br>MA       | BPADS<br>BIKEAS<br>SANDPAPER<br>COM1<br>COM1<br>COM1<br>BELL<br>BCABLE<br>SSEATASSY                                                           | BRAKE PADS, EXTRA DUAL PIVOT<br>ADVENTURE BIKE, LW, BLACK<br>SAND PAPER FOR REPAIR KIT<br>COMPONENT ITEM 1<br>COMPONENT ITEM 1<br>COMPONENT ITEM 1<br>Bell for Bicycle, Silver<br>CABLE FOR BRAKES 1<br>ADVENTURE BIKE SEAT ASSEMBLY           | Receipt<br>Allocation<br>Sale<br>Issue<br>Issue<br>Allocation<br>Allocation<br>Cost Adj,                       | 775<br>994<br>1,000<br>2,854<br>2,754<br>2,254<br>0<br>-58,879<br>1,020          | 2<br>275<br>50<br>100<br>500<br>50<br>1<br>12<br>1,020      | 777<br>994<br>950<br>2,754<br>2,254<br>2,204<br>0<br>-58,879<br>1,020 |

Please call our PULSE support desk us with questions and comments at (513) 723-8095 or Support@PULSEDashboard.com

We encourage your phone calls with suggestions for making our software work better for your organization. We also offer custom modifications, but if your suggestions will be applicable to other users, they are made at no charge.

Visit <u>www.PULSEDashboard.com</u>

Copyright Notice: © 2020 an unpublished work by Leahy Consulting Inc., Cincinnati, Ohio. Photocopying and sharing of this document is encouraged. Leahy Consulting is an independent ERP consulting firm and is not affiliated with Microsoft or Macola® software. We can be reached at (513) 723-8090.